# The Simula trace at Lund University

Boris Magnusson Computer Science Lund University, Sweden Boris.Magnusson @ [cs.lth.se](http://cs.lth.se)

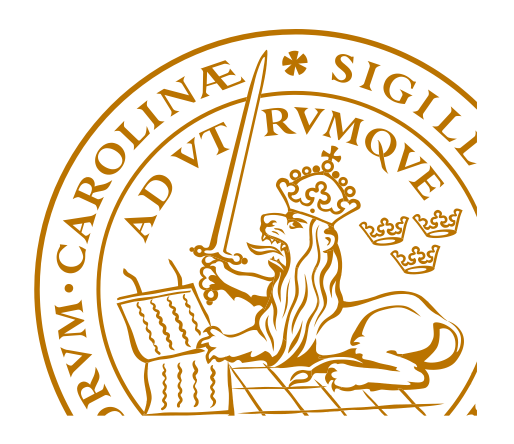

# How it all began in Lund

- 1973-74 SIMULA for the university UNIVAC 1108 computer
- Course in Data-structures and Simulation by Göran Eriksson
- Projects in Discrete Event Simulation, industrial applications
- 1977 Department "mini-computer" Data General Eclipse
- Plans for its use were already out-dated, useless for us.
- Write a Simula system for it how hard can it be?
- 1980 Mostly operational

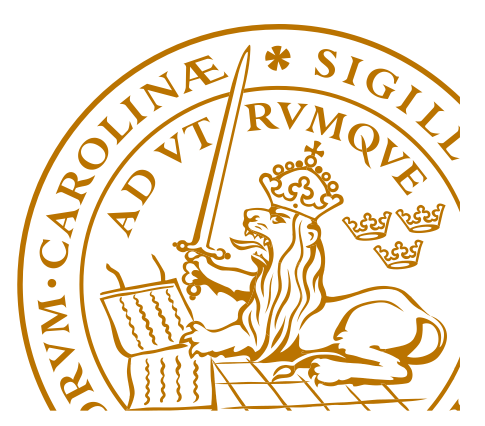

#### Lund Simula for DG Eclipse

- S200 -16-bit computer
- 64kb address-space
- Compiler and RTS written in pure assembler, for size.
- Practical limitation: 2000 source-lines a. A bit restrictive
- Code objects
	- Compiled Position-Independent code stored on file
	- Loaded dynamically into heap-storage when called
	- Removed when GC did not free enough memory
- Program size increased significantly
	- Handled programs on top of demos nicely
	- Small program cpu-time increased 6%
	- Larger programs run much faster with fewer GC.s.

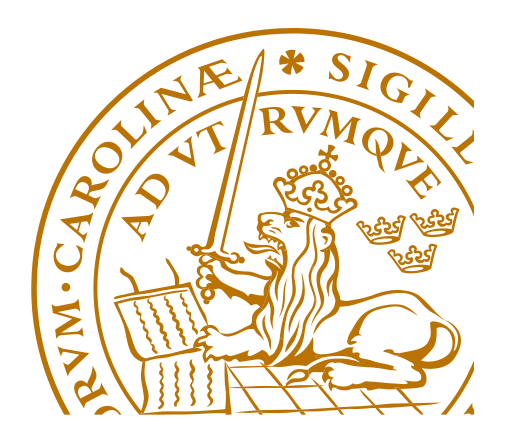

#### Lund SIMULA for other machines

- DG MV Eclipse 32bit computer.
- Port the SIMULA system ? (written in assembly) why not?
- Defined a "universal" assembly ZMAC
	- typed variables (address, adress-offset, short, long,…)
	- instructions for address manipulation, INCRA Increment address
- Translation system (in SIMULA)
	- doing the bulk of the jobb
	- interactive, asking questions when it was unsure.
- Compiler for ZMAC to
	- 16bit Eclipse
	- 32bit Eclipse
- Handle SIMULA programs of "any size".

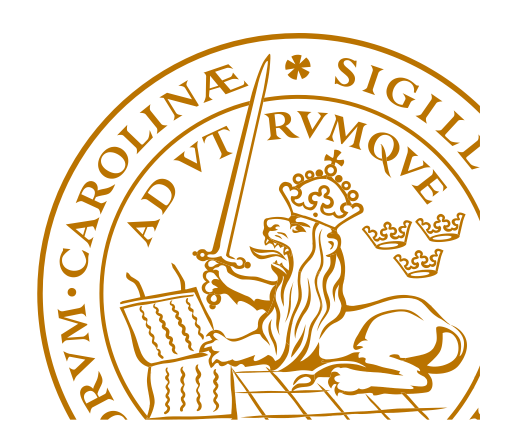

### While at it …

- Ported to a wide range of computers/operating systems:
	- SUN-3 M68020 / BSD Unix
	- SUN SPARC /Solaris
	- VAX / UNIX & VMS
	- HP M68K/HPUX
	- APOLLO M68K/ UX
	- MAC M68K / Mac OS 6-9
	- MAC PPC / Mac OSX
	- MAC Intel / MAC OSX Still works.
- Denote-time (cf statictimer by Karel B.)
	- S200 1uSec
	- current Mac 0,6 nanoSec
	- Factor of at least 2000 faster over 35 years

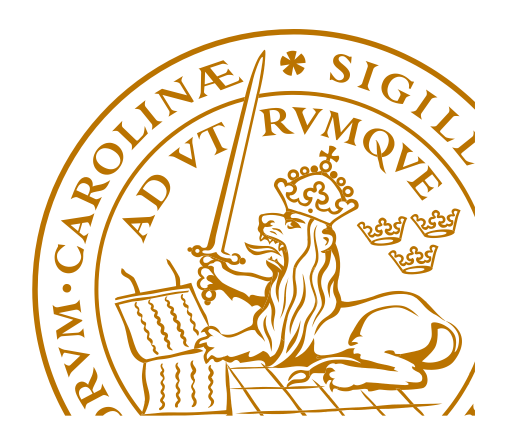

# SIMULA for realtime

- Basic idea:
- Interrupt -mapped to-> detach
- Implemented as a detach injected between lines of code.
	- Used support for single-stepping in the Simula debugger.
- Kernels could now be written in Simula, in the style of Concurrent Pascal and Modula
- One kernel, SimIOProcess distributed with Lund Simula
- Interrupts could be turned on/off
	- When turned off the program was deterministic (handel an input at the time). Simplified debugging.
- Used for responsive GUIs
- Animated Simulations.

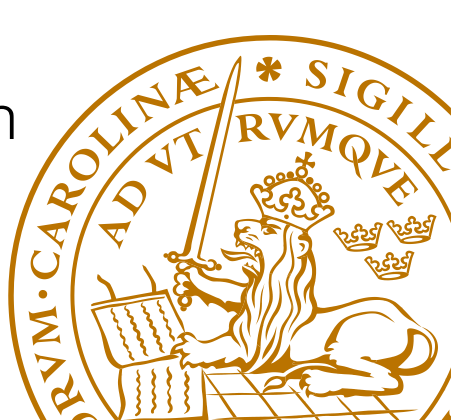

# Mjölner SIMULA System

- Part of project 19865-1990
- Integrated development environment for Simula
	- Structured editor driven by a grammar (interpreted)
	- Incremental compilation in real-time
	- Incremental code-generation
	- Integrated execution environment.
	- Change running program.
- LISP like environment for a strongly typed OO language.
- Used internally at Lund, not widely spread

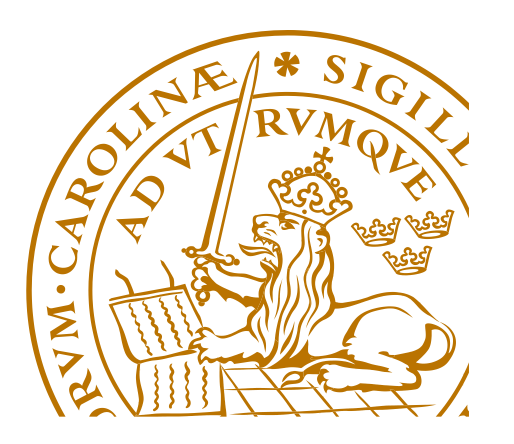

# SIMULA in teaching at LU

- Advanced course in Simulation from 1974
- 1990 replaced Pascal as introductory language
	- We wanted to start OO and choice of language was easy
	- Courses in Data-structures and Real-Time programming also in Simula
- 1997 Java replaced Simula as introductory language.
- (2016 Mixture of Java and Scala)

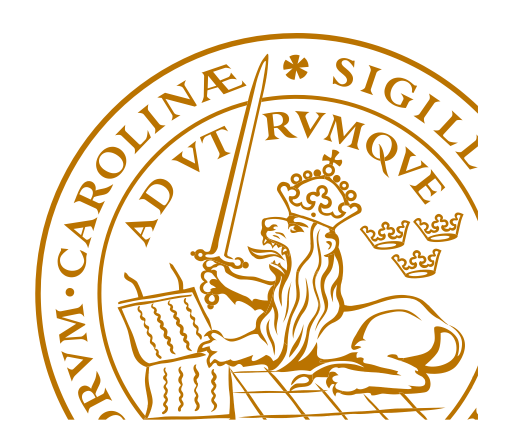

### Thanks for the attention!

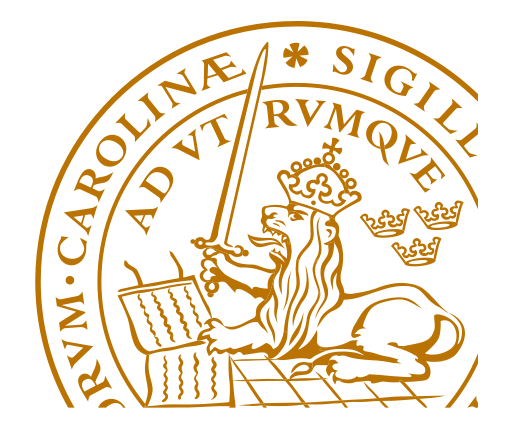